# **LAMPIRAN A**

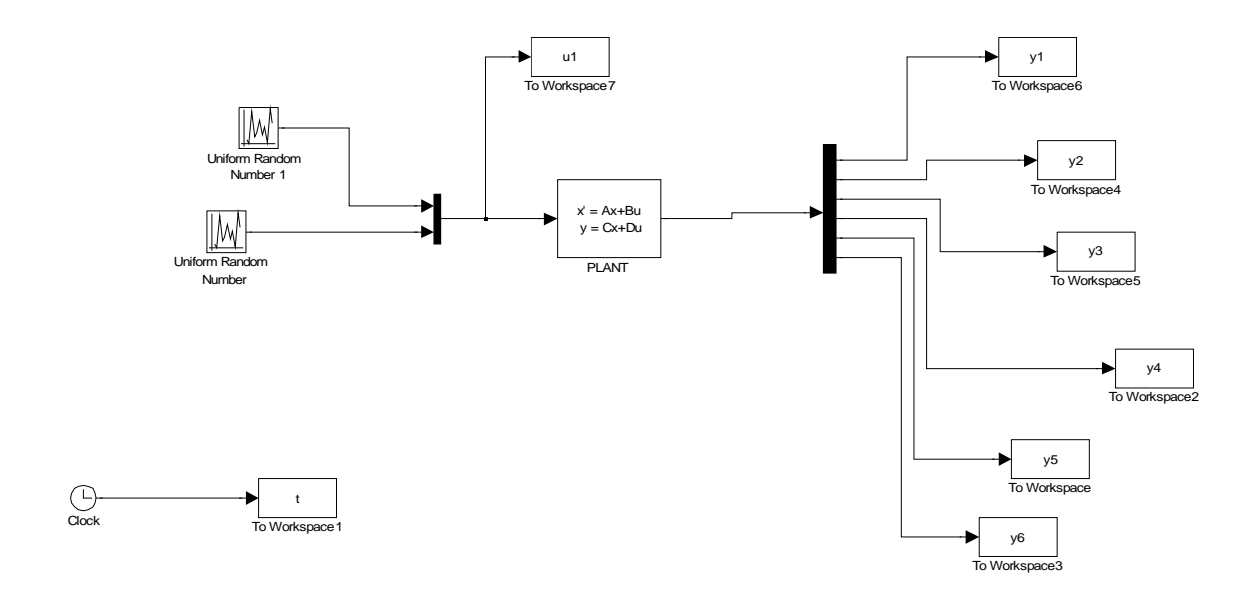

\*\*\*\*\*\*\*\*\*\*\*\*\*\*\*\*\*\*\*\* Model pengambilan data latih\*\*\*\*\*\*\*\*\*\*\*\*\*\*\*\*\*\*\*\*\*\*\*\*\*\*

\*\*\*\*\*\*\*\*\*\*\*\*\*\*\*\*\*\*\*\*\* Model hasil pengontrolan kecepatan\*\*\*\*\*\*\*\*\*\*\*\*\*\*\*

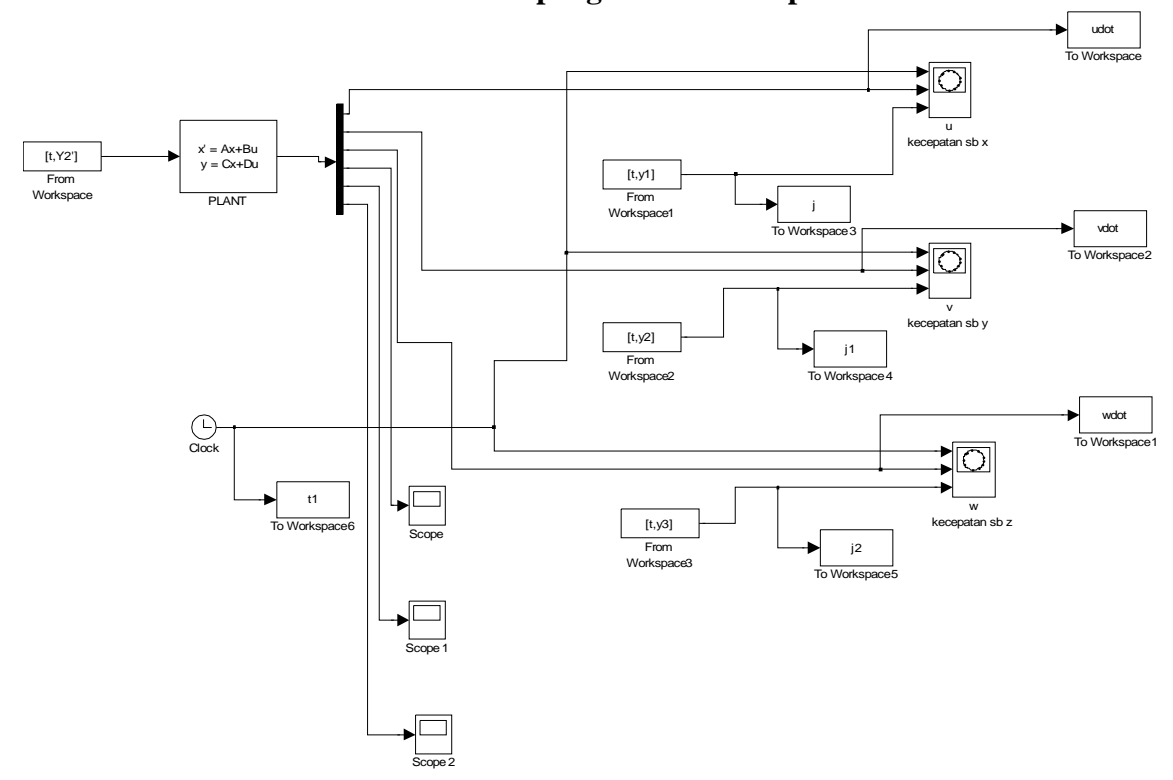

## **################### Input data dinamika kapal selam ####################**

 $u = 12.86$ ;  $v = 8.86$ ;  $w = 5.86$ ;  $p = 0.35$ ;  $q = 1.79$ ;  $r = 1.80$ ;  $pi = 5$ ; theta = 5; B = 1800;  $M = diag([215, 265, 265, 40, 80, 80])$ ;  $D = diag([70+100*u, 100+200*v, 100+200*w, 30+50*pi, 50+100*q, 50+100*r]);$  $g = [0;0;0;0.02*B*theta*pi;0.02*B*theta;0];$  $C = [0 -185 \text{ *} \text{r} 185 \text{ *} \text{q} 0 80 \text{ *} \text{w} - 80 \text{ *} \text{v} ; 185 \text{ *} \text{r} 0 - 185 \text{ *} \text{p} - 80 \text{ *} \text{w} 0 30 \text{ *} \text{u} ; -185 \text{ *} \text{q} 185 \text{ *} \text{p} 0 80 \text{ *} \text{v} - 30 \text{ *} \text{u} 0 ; 0]$ 80\*w -80\*v 0 50\*r+r^2 -80\*q ; -80\*w 0 30\*u -50\*r-30\*r^2 0 40\*p ; 80\*v -30\*u 0 80\*q -40\*p 0];

%persamaan dinamika Vppm:(jurnal neural network augmented identification of underwater vehicle models) %V dot(ppm) =  $inv(M)$ <sup>\*</sup>{T - C(Vppm)<sup>\*</sup>Vppm - D(Vppm)<sup>\*</sup>Vppm - g} %T =[100 100 100 0 0 0]'

%persamaan dinamika sistem dalam bentuk state-space:

 $x = -C-D$ :  $Appm = inv(M)*x;$ Bppm =  $[0.4651 \ 0; 0.3774 \ 0; 0.3774 \ 0; 0.22.5; 0.225; 0.0];$  $Cppm = diag([1,1,1,0,0,0])$ ;  $Dppm = zeros(6,2);$ 

### **############################# Pengontrol JST#############################**

```
% ambil data latih dari workspace
P = [u1';y1';y2';y3']; % data latih<br>T = u1'; % target pela
                           % target pelatihan
                 % jaringan saraf tiruan propagasi balik %
% 5 input dengan 4 hidden layer,2 output dengan fungsi aktivasi purelin
% hidden layer-1 :10 neuron,fungsi aktivasi tansig
% hidden layer-2 :30 neuron,fungsi aktivasi tansig
% hidden layer-3 :20 neuron,fungsi aktivasi logsig
% hidden layer-4 : 5 neuron,fungsi aktivasi logsig
% P dan T adalah vektor masukan dan keluaran dari jaringan saraf tiruan
net = newff(minmax(P),[10 20 5 30 
2],{'tansig','tansig','logsig','logsig','purelin'},'traingdx','learngdm
');
[Y1,e,perf]=sim(net,P,[],[],T); % simulasi keluaran awal jaringan 
sebelum training,Y1=hasil simulasi, e = error
% parameter training jaringan:
net.trainParam.epochs = 20000;
net.trainParam.goal = <math>1e-4</math>;net.trainParam.mc = 0.001;net.trainParam.lr = 0.01;% training jaringan
```
 $[net, tr, Y2, E, Pf, Af] = train(net, P, T, [] , []$ ; %Y2=hasil training jaringan, E = error jaringan setelah training

```
% simpan hasil training
save hasil_training;
```
#### **####################Transformasi kecepatan ke posisi#####################**

% Transformasi dari kecepatan menjadi posisi dengan menggunakan data dari hasil pelatihan JST

fk =  $[-0.2773 \ 0.8967 \ -0.9363 \cdot 0.8972 \ 0.6194 \ 3.0297 \cdot -1.1249 \ 0.2656 -$ 0.2773]; %faktor pengali untuk transformasi kecepatan ke posisi PoK = fk\*[udot';vdot';wdot'];

%Transformasi dari kecepatan menjadi posisi dengan menggunakan data dari %target kecepatan yang ingin dicapai

 $POT = f k * [j' ; j1' ; j2']$ ;

#### **##################### Plot hasil pelatihan JST###########################**

% u1 adalah input ke plant sekaligus target pelatihan jaringan saraf tiruan yang ingin dicapai % Y1 adalah keluaran awal dari jaringan saraf tiruan(sebelum dilakukan training) % Y2 adalah hasil akhir training jaringan

subplot(211),plot(t,u1,'x',t,Y1,'o'),title('Keluaran Awal JST') hold subplot(212), plot(t,u1, 'x',t,Y2,'o'), title('Hasil Training JST'),xlabel('waktu')

#### **###################Plot hasil pengontrolan kecepatan###################**

```
subplot(311), plot(t1,udot,'b',t1,j,'r',t2,us,'q'),title('HASIL
PENGONTROLAN KECEPATAN')
xlabel('kecepatan sumbu x')
hold
subplot(312),plot(t1,vdot,'b',t1,j1,'r',t2,vs,'g')
xlabel('kecepatan sumbu y')
hold
subplot(313),plot(t1,wdot,'b',t1,j2,'r',t2,ws,'g')
xlabel('kecepatan sumbu z')
```
**########################Plot hasil pengontrolan posisi######################** 

```
pok1=PoK(1,:);pok2=PoK(2,:);
pok3=PoK(3,:);
pot1=PoT(1,:);pot2=PoT(2,:);pot3=PoT(3,:);pok11 = POK1(1,:);pok22=PoK1(2,:);
pok33=PoK1(3,:);
subplot(311),plot(t1,pot1,'r',t1,pok1,'b',t2,pok11,'g'),title('HASIL
PENGONTROLAN POSISI')
xlabel('posisi sumbu x')
subplot(312),plot(t1,pot2,'r',t1,pok2,'b',t2,pok22,'g')
xlabel('posisi sumbu y')
subplot(313),plot(t1,pot3,'r',t1,pok3,'b',t2,pok33,'g')
xlabel('posisi sumbu z')
```